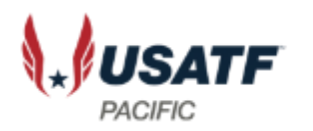

# How to use Google CALENDAR to Plan your Officiating Season

John Lilygren December 2021

### Navigation

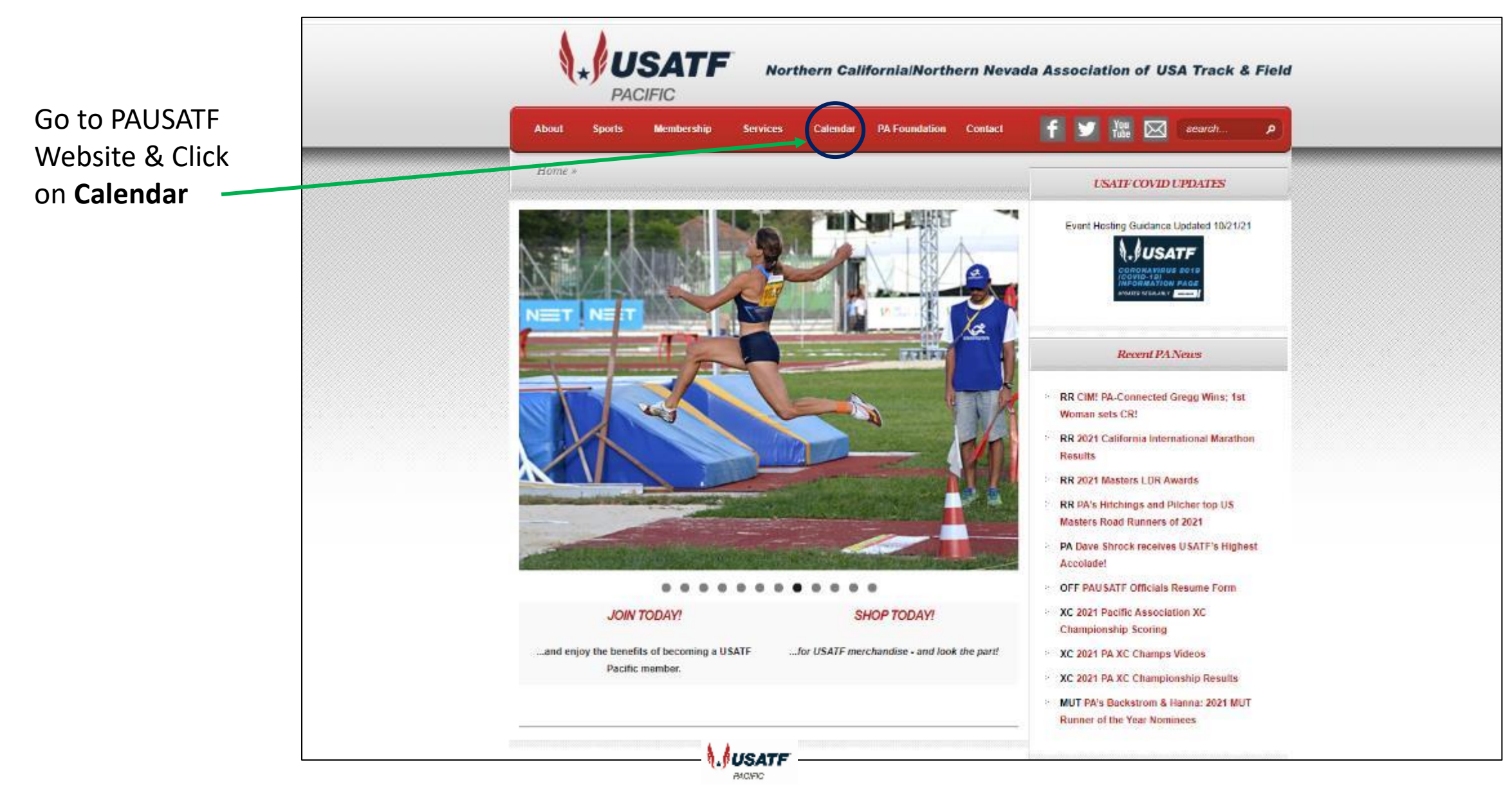

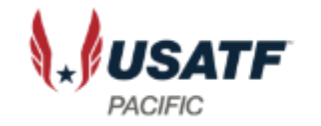

### Go to the Officials Calendar Page

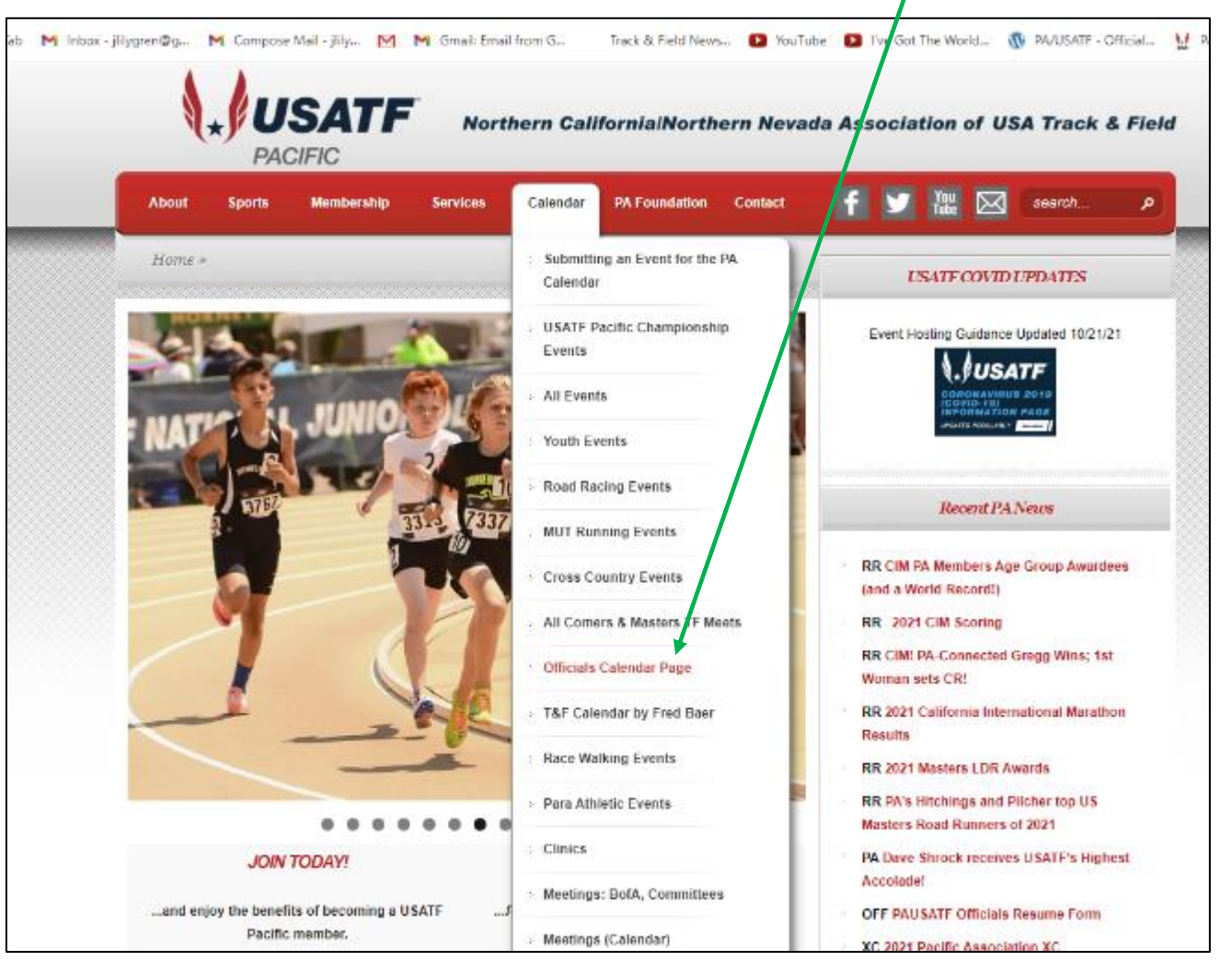

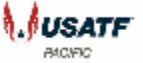

### **Navigate to Google Calendar "View" of PA Officials Calendar**

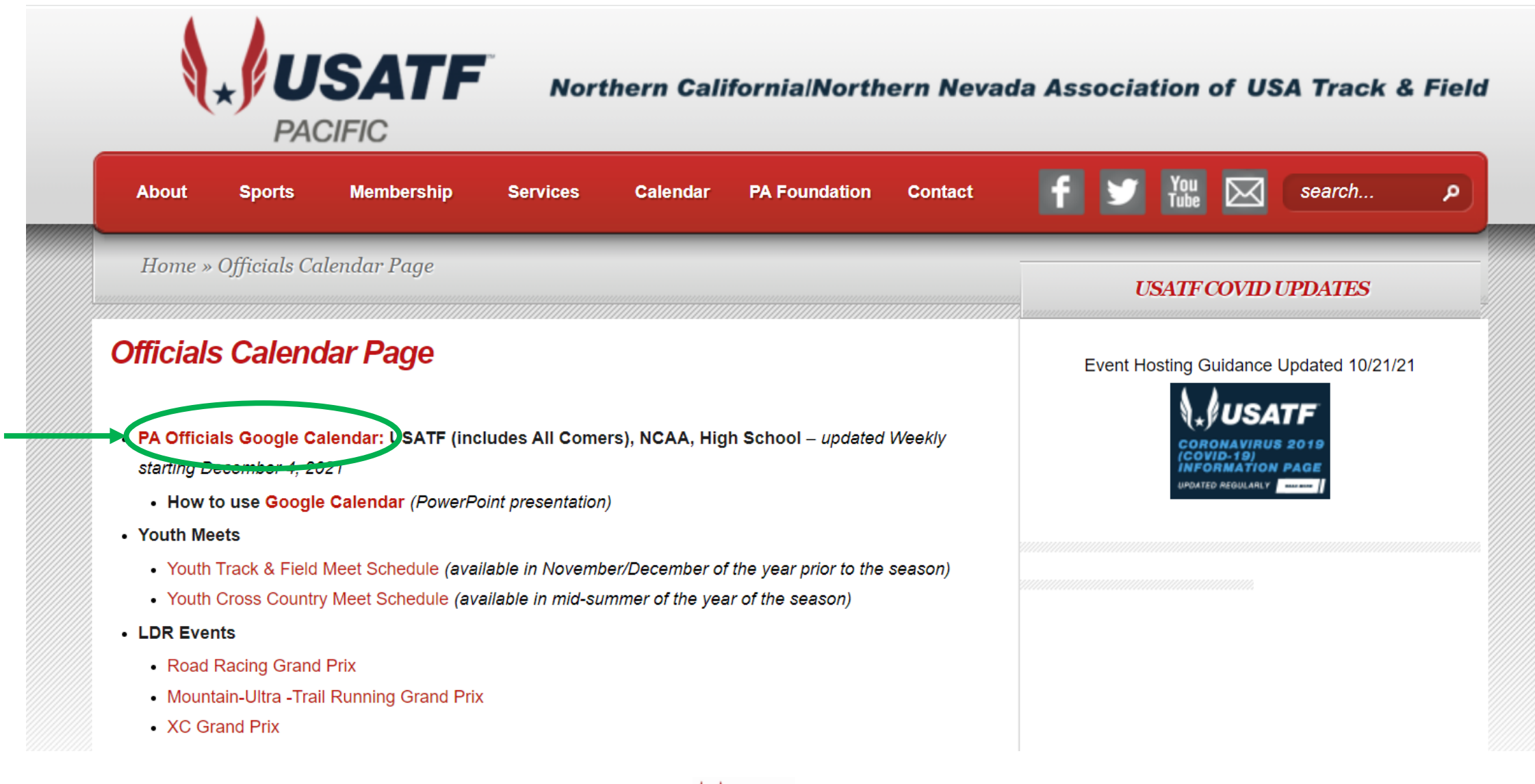

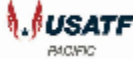

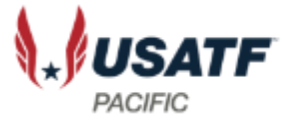

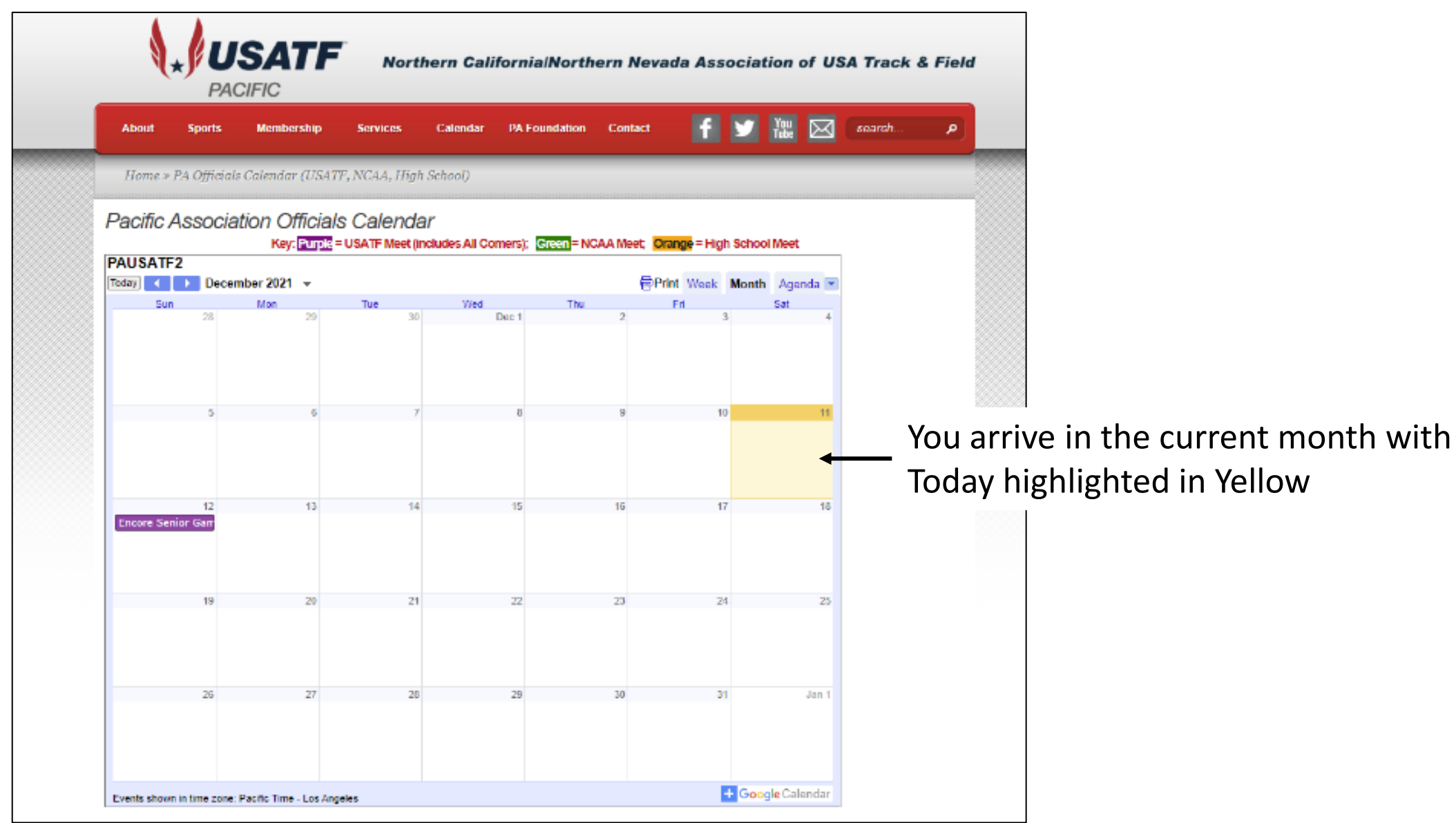

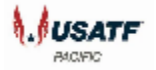

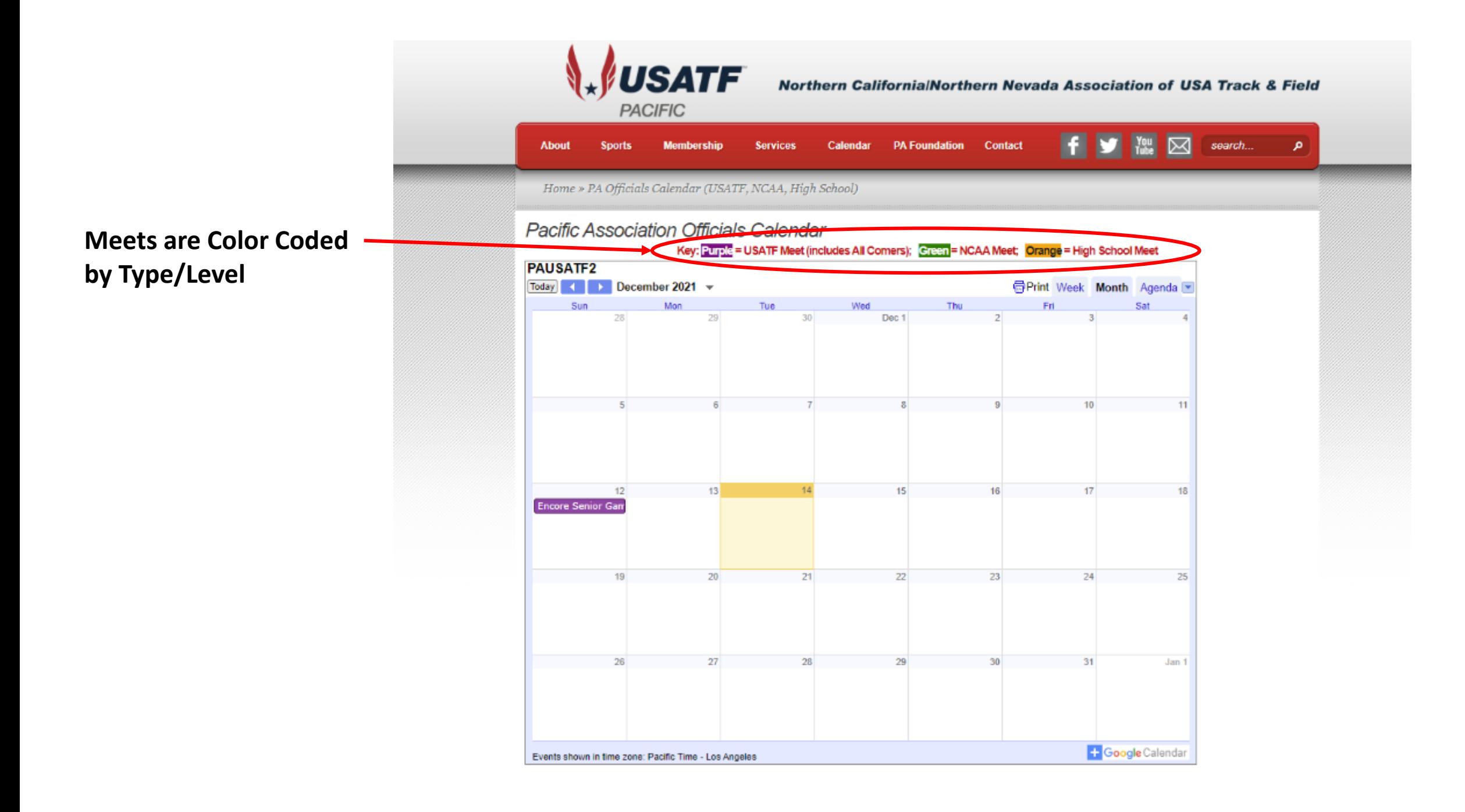

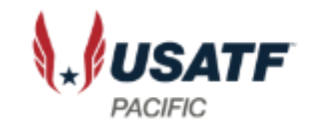

## Two Ways to Find Meets

- Search Month by Month
- Search a List of Meets by clicking on Agenda

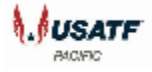

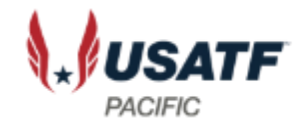

#### **Advance Monthly View**

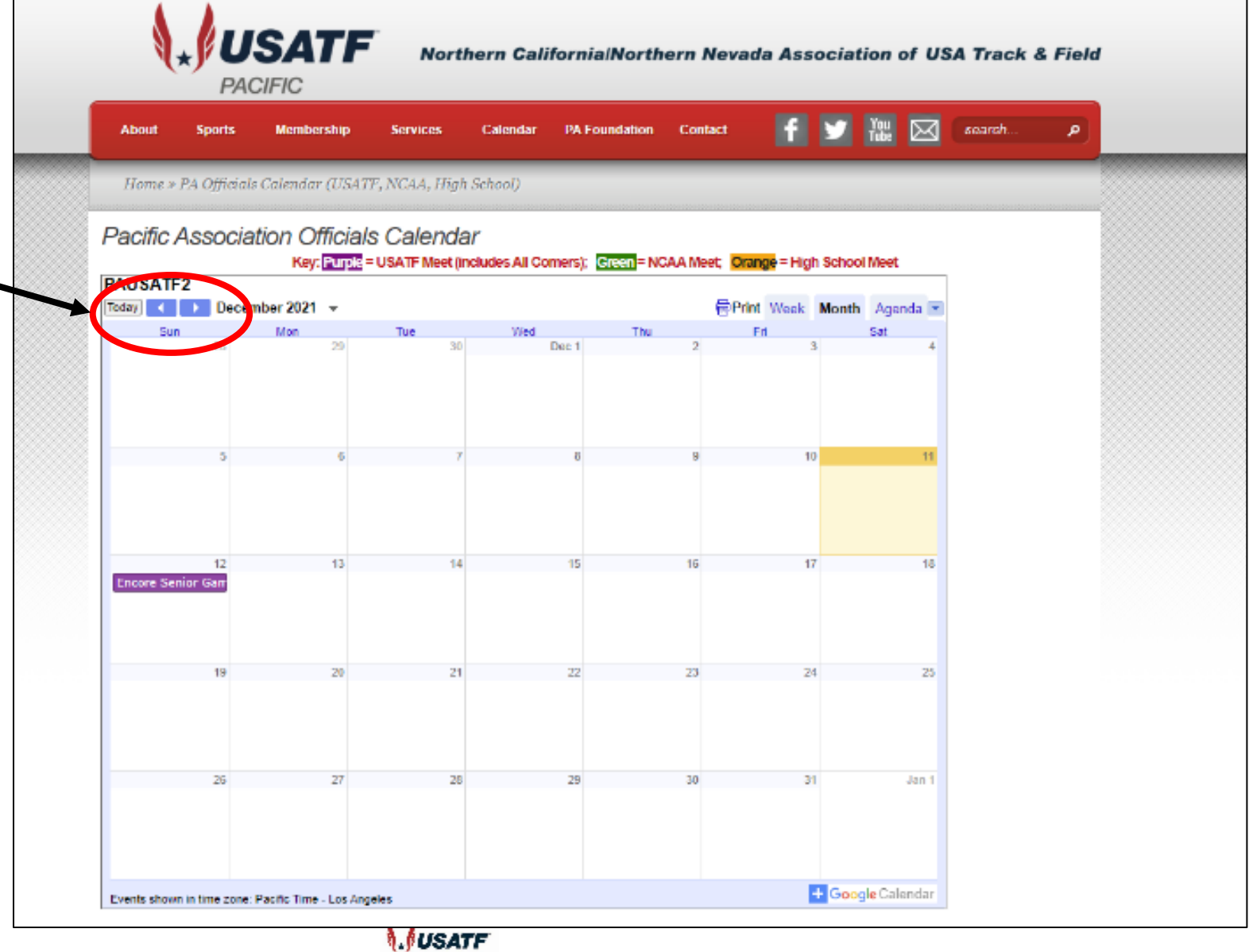

**BACIEIC** 

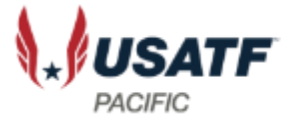

#### Northern California/Northern Nevada Association of USA Track & Field

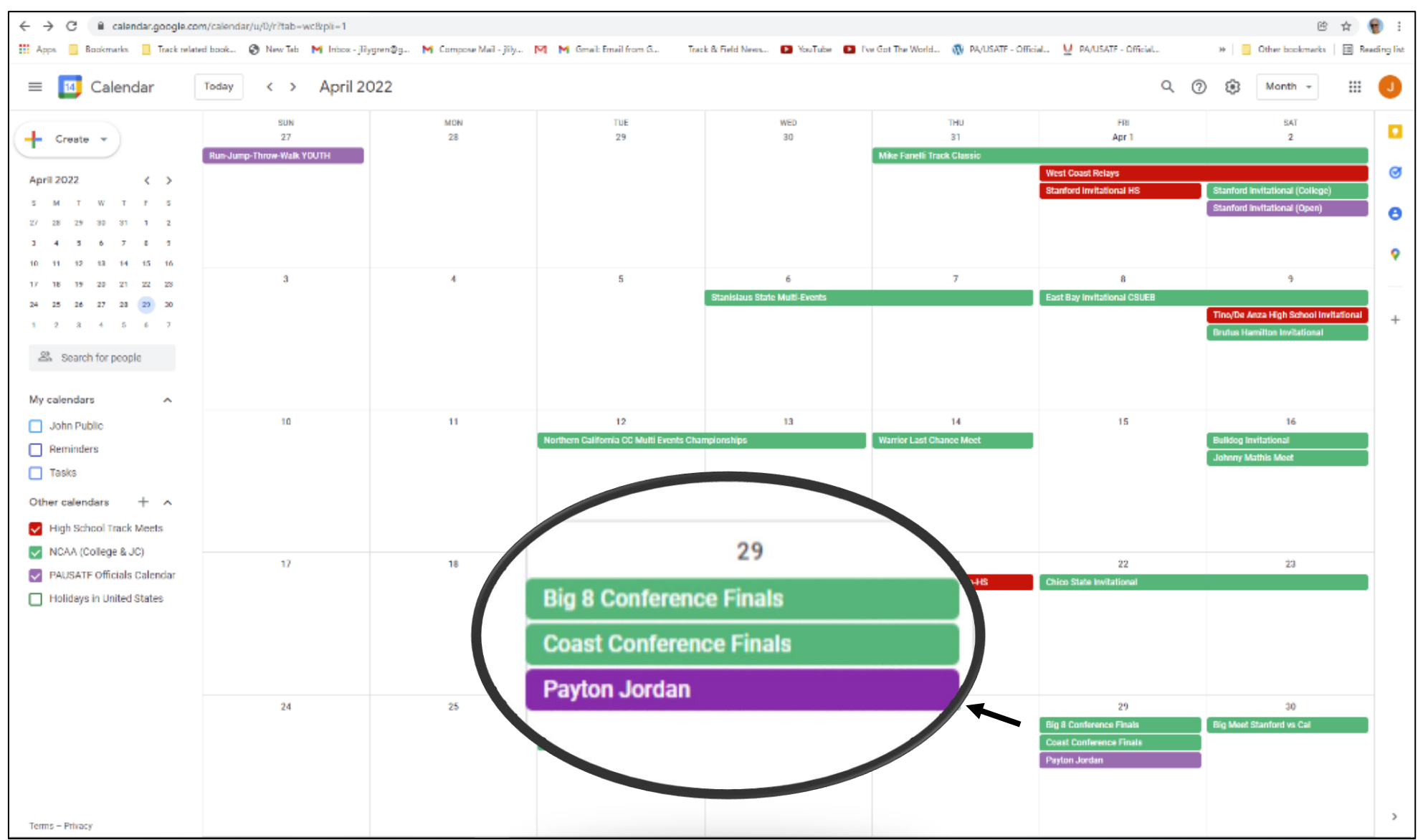

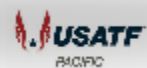

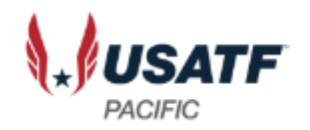

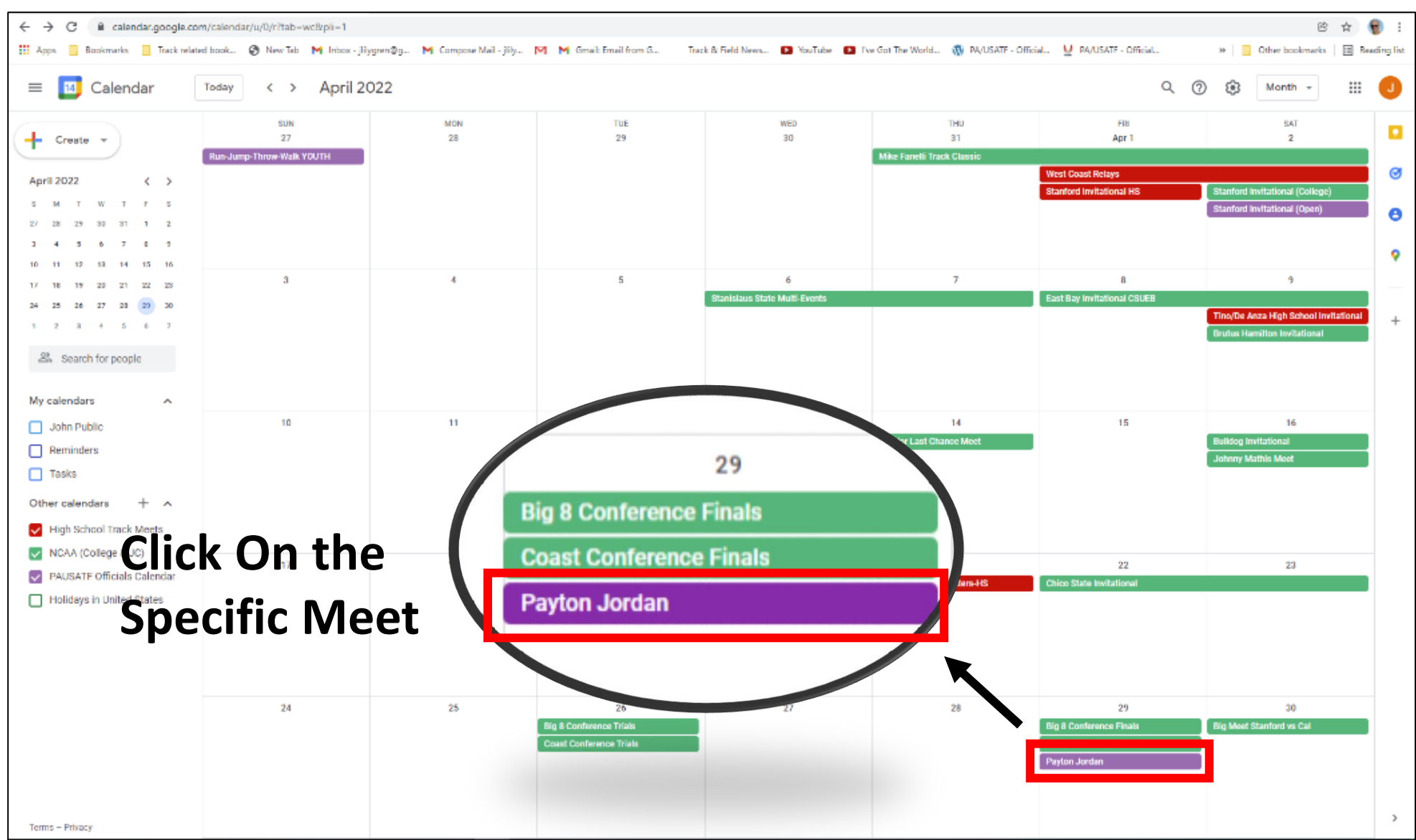

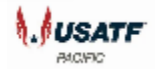

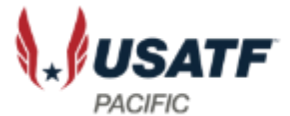

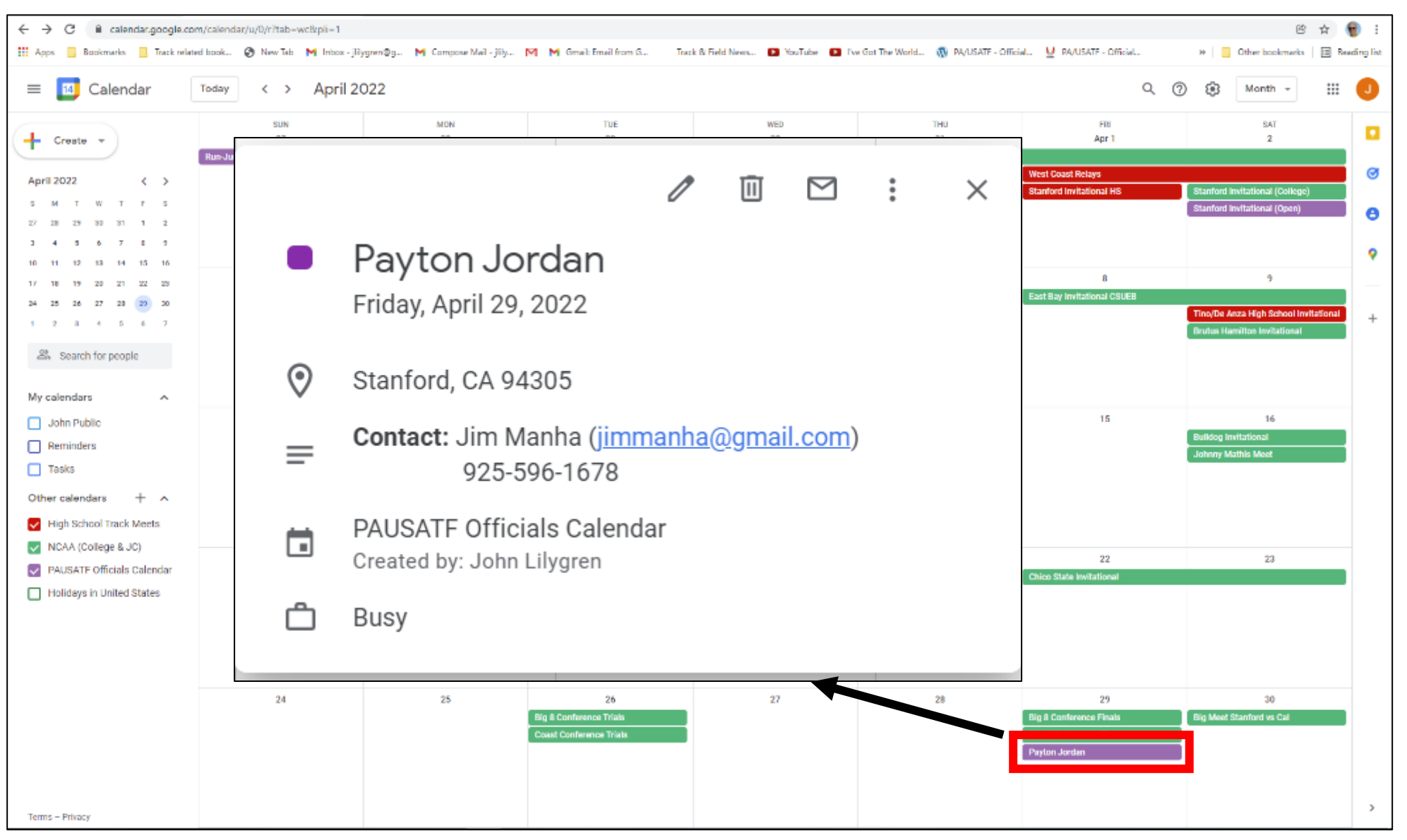

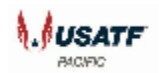

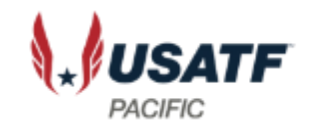

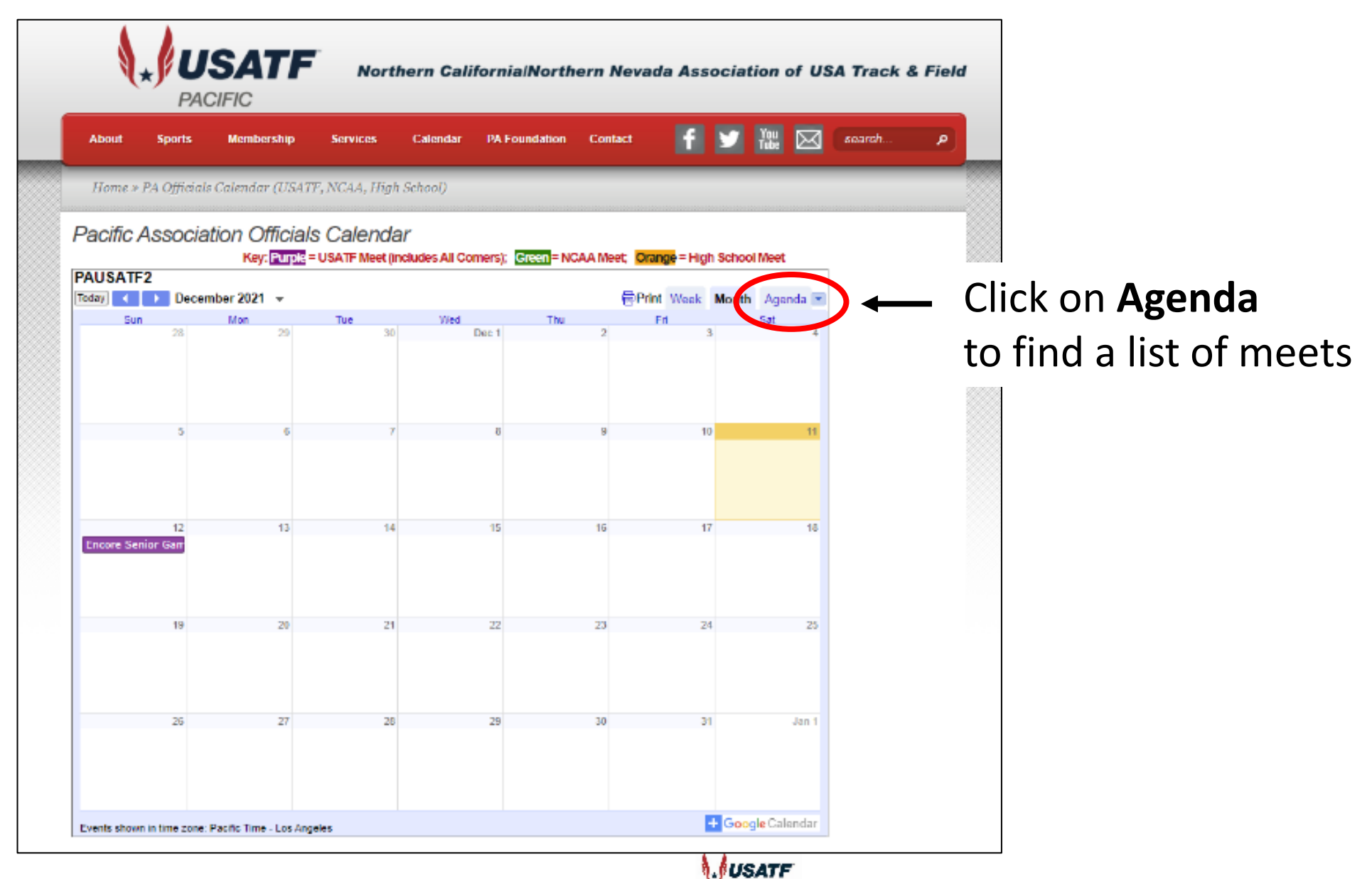

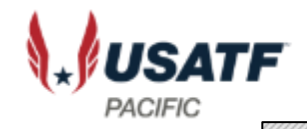

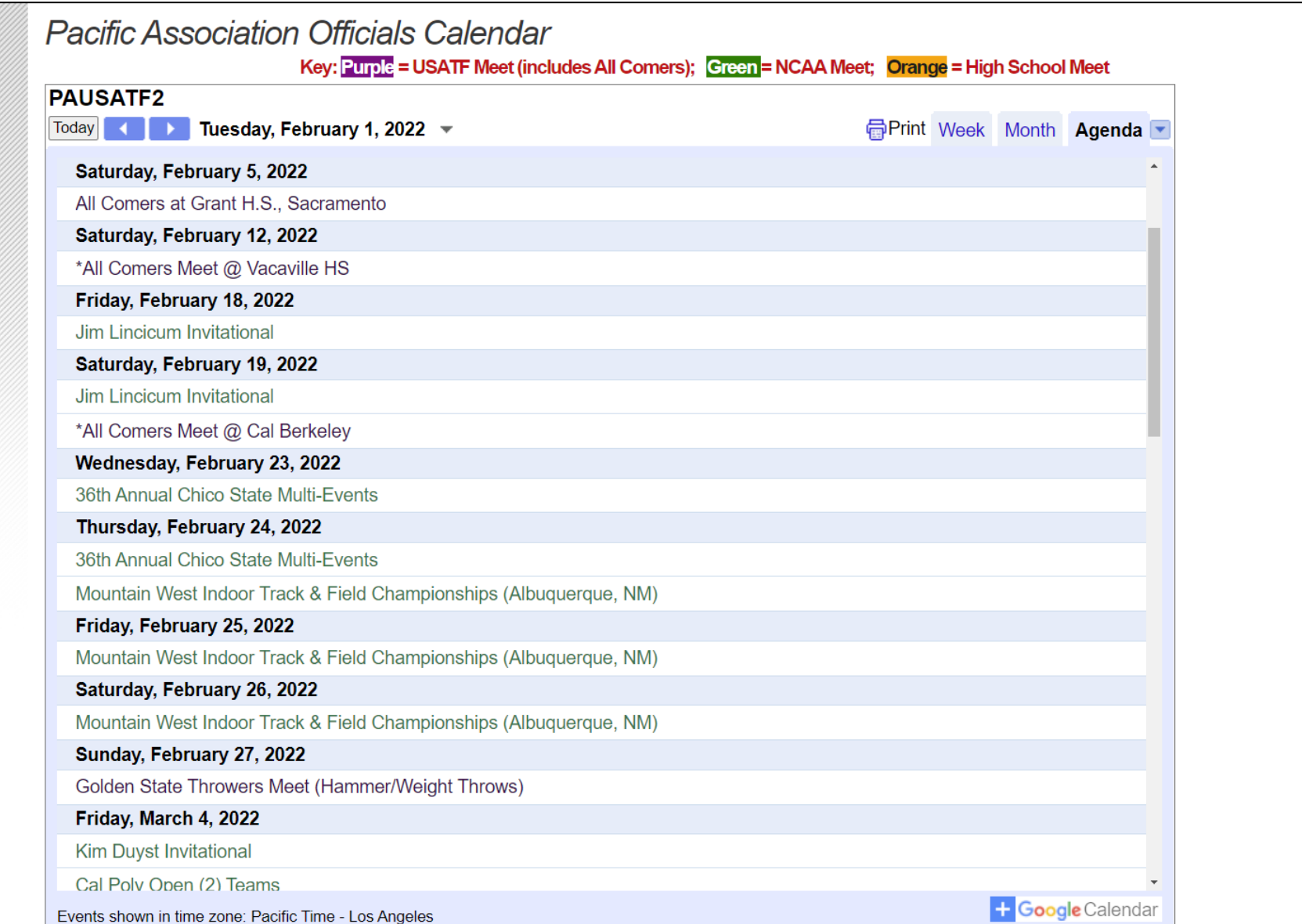

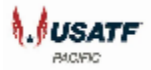

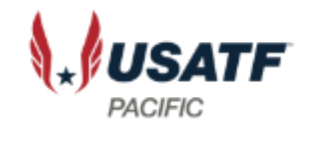

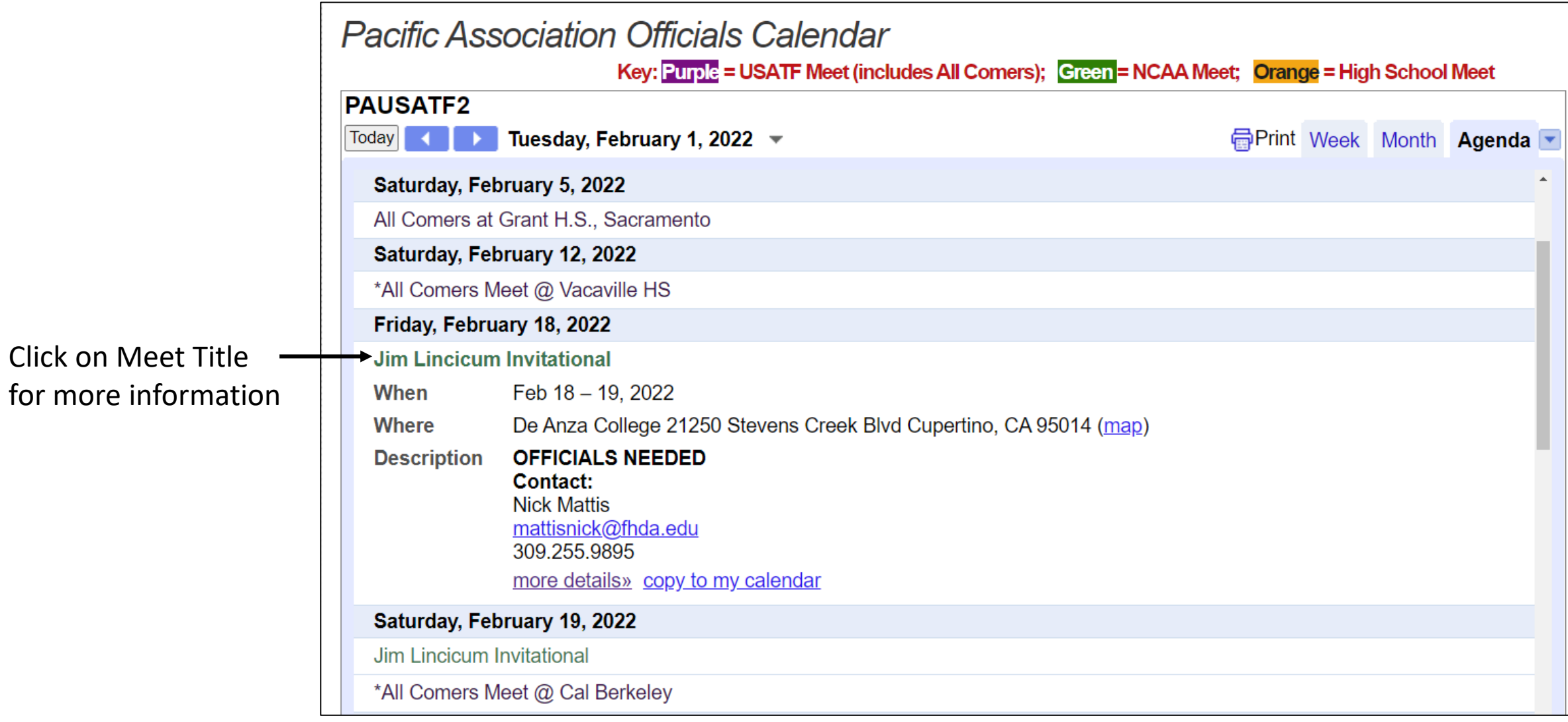

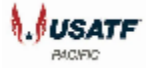

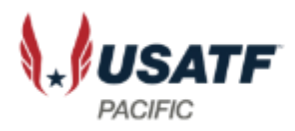

personal Google

Calendar

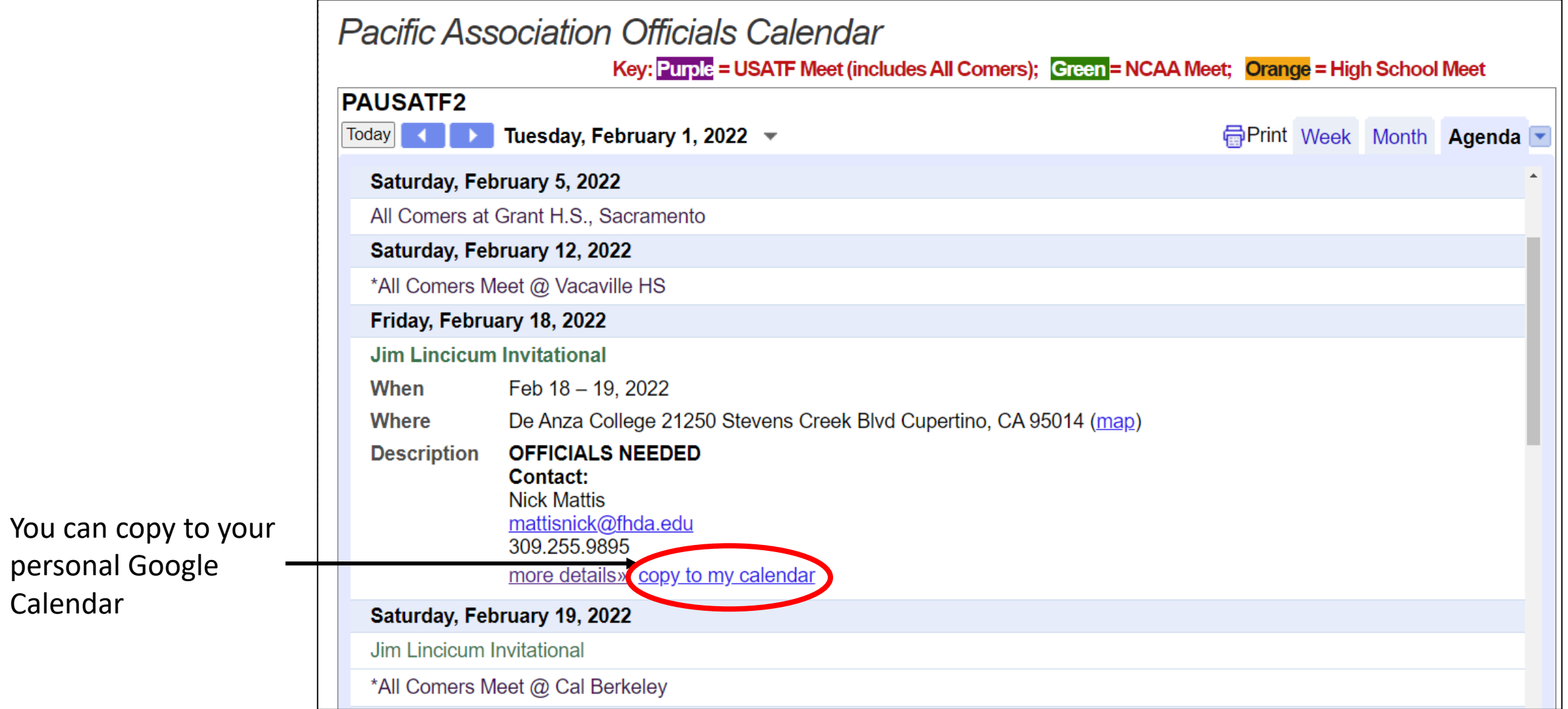

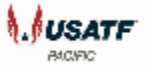